# **2020-01-22 - Protokoll Freifunk-Treffen**

Teilnehmer: 6 Freifunker + 2 via Mumble

Ort: Warpzone

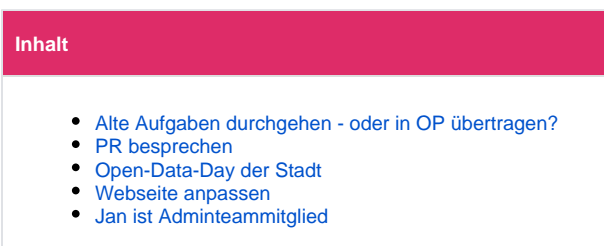

#### <span id="page-0-0"></span>Alte Aufgaben durchgehen - oder in OP übertragen? 7

#### So weit sind wir noch nicht

# **OpenProject**

- Berechtigungsstruktur durchsprechen
	- <sup>o</sup> nicht öffentlich
	- <sup>o</sup> Gruppen im LDAP:
		- OpenProject-user
		- OpenProject-admin
- Mailserver anbinden
- Datensicherung klären

## <span id="page-0-1"></span>PR besprechen

<https://github.com/FreiFunkMuenster/Ansible-Freifunk-Gateway/pull/108>

### <span id="page-0-2"></span>Open-Data-Day der Stadt

- Aktueller Stand
- Was sollen wir zurückmelden?
- Siehe auch [2019-11-06 Protokoll Freifunk-Treffen](https://wiki.freifunk-muensterland.de/display/FREIF/2019-11-06+-+Protokoll+Freifunk-Treffen)
- Zusagen
	- Erste Schicht ab 11 Uhr: [Kevin Chiang](https://wiki.freifunk-muensterland.de/display/~alucardo)
	- Spätschicht bis 16 Uhr: [Robin Weiligmann\(](https://wiki.freifunk-muensterland.de/display/~robwei)Zu- / Absage folgt noch)
	- Vortrag: [Sebastian Danek](https://wiki.freifunk-muensterland.de/display/~parad0x)
	- Weitere Mitstreiter werden gesucht
- Planung Standaufbau wird vertagt

#### <span id="page-0-3"></span>Webseite anpassen

- Infrastruktur.ms hat noch die falsche Adresse im Impressum
- $\blacksquare$ Marius macht das bald

### <span id="page-0-4"></span>Jan ist Adminteammitglied

Willkommen im Team.